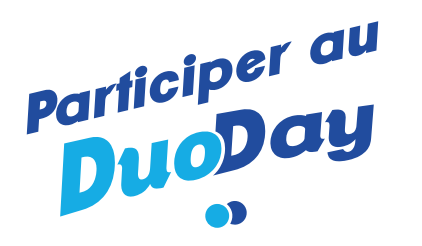

#### 16 mai 2019

## Qui et pour quoi ?

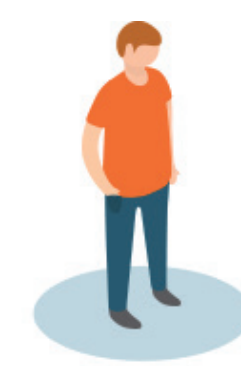

## JE SUIS UN CANDIDAT EN SITUATION DE HANDICAP

**Pour découvrir un métier, un employeur, amorcer un parcours d'insertion, vivre une expérience nouvelle.**

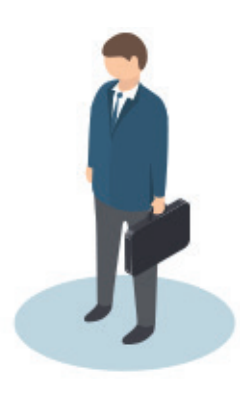

#### JE SUIS UN **PROFESSIONNEL**

**Pour découvrir les atouts et qualités professionnelles de travailleurs handicapés, affi rmer les valeurs sociales de mon entreprise, sensibiliser mes équipes.**

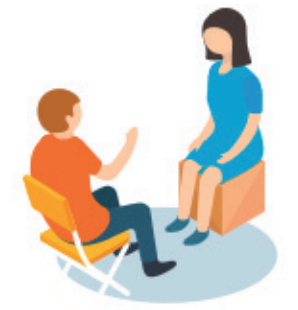

### JE SUIS UNE STRUCTURE **ACCOMPAGNANTE**

**Pour créer de nouvelles synergies avec les employeurs, favoriser l'embauche des personnes que j'accompagne.**

# Comment ?

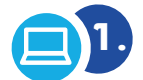

**Je me rends sur www.duoday.fr**

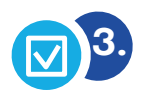

**Je suis contacté, si besoin, par l'équipe DuoDay par mail ou par téléphone**

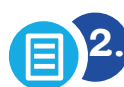

**Je m'inscris en quelques minutes et valide ma candidature**

**2. 4.**

**J'accepte la proposition de duo faite par la structure accompagnante**

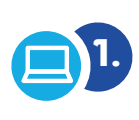

**Je me rends sur www.duoday.fr**

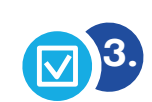

**Je crée et gère les offres de duos de ma structure sur mon espace personnel en ligne**

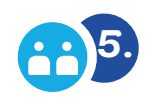

**Je vois que mes offres apparaissent « concrétisées »**

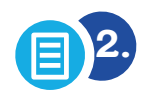

**J'inscris ma structure et un ou des référents en quelques minutes**

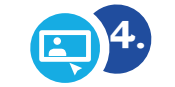

**Je suis contacté par les structures accompagnantes qui me proposent des duos**

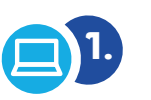

**Je me rends sur www.duoday.fr**

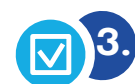

**Je consulte toutes les offres employeurs disponibles dans mon département et les candidats que j'accompagne sur mon espace personnel en ligne**

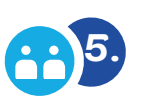

**Je leur fais des propositions et des duos sont organisés**

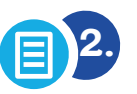

**J'inscris mon établissement en quelques minutes**

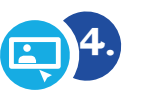

**J'échange avec les professionnels et les candidats que j'accompagne**